Business One in Action – Returning an Item from a Drop-Ship Warehouse When the Reserve nvoice Is Paid

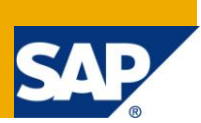

## **Applies to:**

SAP Business One, [Logistics,](https://www.sdn.sap.com/irj/scn/index?rid=/webcontent/uuid/c0d8e036-b7ca-2c10-22af-d531003eee1f) [Sales/Purchasing](https://www.sdn.sap.com/irj/scn/index?rid=/webcontent/uuid/409c2a54-eabf-2c10-caae-fbda12bc177d)

#### **Summary:**

This article illustrates how to return a drop-ship item when the reserve invoice is fully paid and the row status is closed.

**Author:** Murielle Saliber, Senior Support Consultant, GSC, SAP Business One

**Company:** SAP

**Created on:** December 2009

#### **Author Bio:**

Murielle Saliber joined SAP in 2002 and is currently active as Senior Support Consultant for SAP Business One. She has worked as both technical and business consultant. She authored this article as a direct response to a partner enquiry during the Expert-on-Phone project, where she consulted on mainly logistics, administrative, Printing and data migratory topics.

# **Table of Contents**

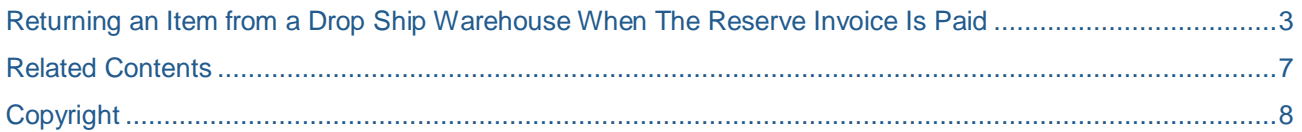

### <span id="page-2-0"></span>**Returning an Item from a Drop Ship Warehouse When The Reserve Invoice Is Paid**

Once a delivery is based on a reserve invoice, the base row in the reserve invoice and the entire delivery document is set to status *Closed*, as long as the entire quantity specified in the invoice has been delivered. Since the delivery document status is *Closed,* it cannot serve as a base document for a return. Similarly, the row is closed in the reserve invoice and may no longer be copied into a credit memo. Note that the open row in the reserve invoice, can only be copied using the *Copy To* functionality from the Reserve Invoice.

The need might arise to reflect in SAP Business One that an item which had been delivered from a drop-ship warehouse after full payment of a reserve invoice had been received, is now returned and the customer demands a refund.

This may be achieved by creating an independent credit memo with the appropriate data which is then either paid in a payment to customer, taken into consideration against an outstanding invoice in an incoming payment or may be used to reduce the balance of an outstanding invoice in an internal reconciliation.

Note: Since the warehouse involved is a drop-ship warehouse, there is no stock transaction noted in any of the journals. It is hence irrelevant at what cost the item left the warehouse and at which price it was returned.

Consider this fully paid reserve invoice and note that the warehouse is defined as a drop-ship warehouse:

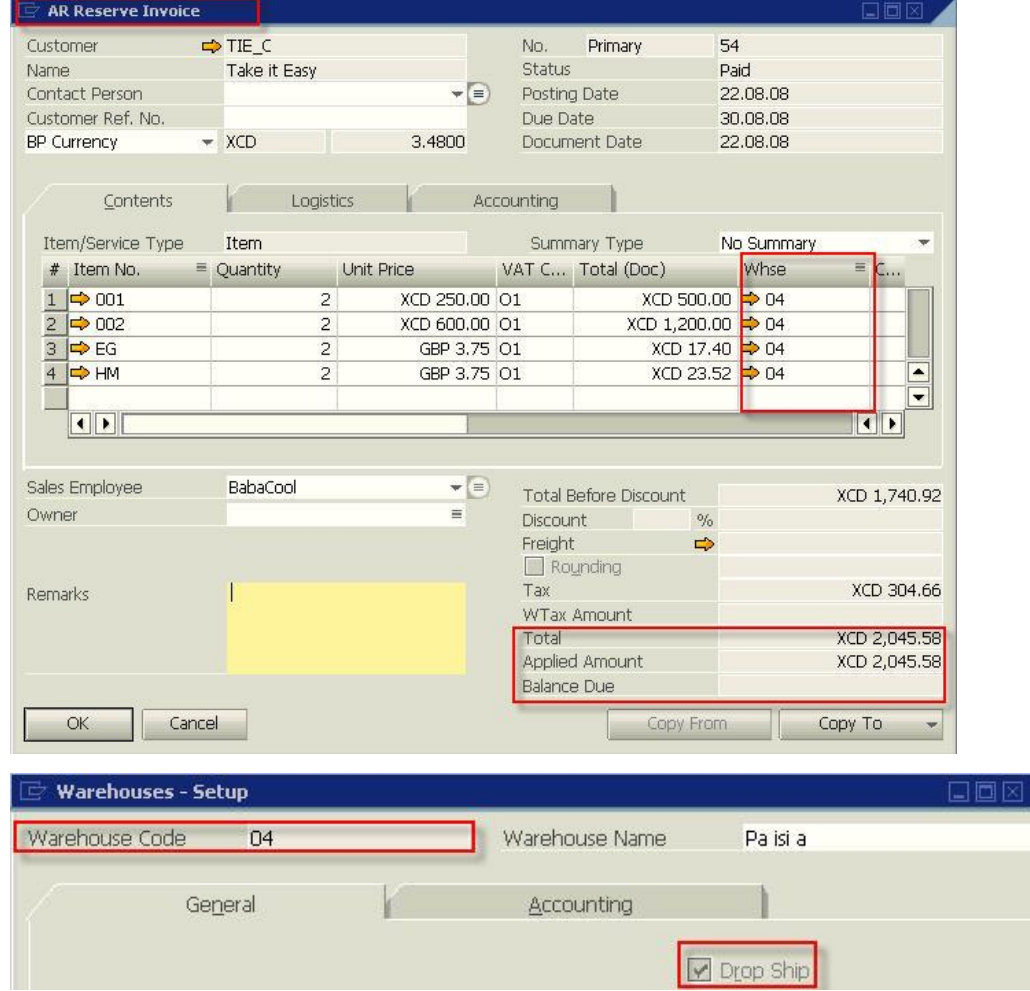

The items in one row of the paid reserve invoice are now drawn completely into a delivery document, closing this row in the reserve invoice and also creating a delivery document with the status *Closed*. As a result, this row cannot be copied into a credit memo standing on the reserve invoice and the delivery cannot be used as base document for a return.

Should the need arise to return the item to the drop-ship warehouse and also to reimburse the customer, a stand-alone credit memo with the appropriate data should be created where the items are returned to the drop-ship warehouse:

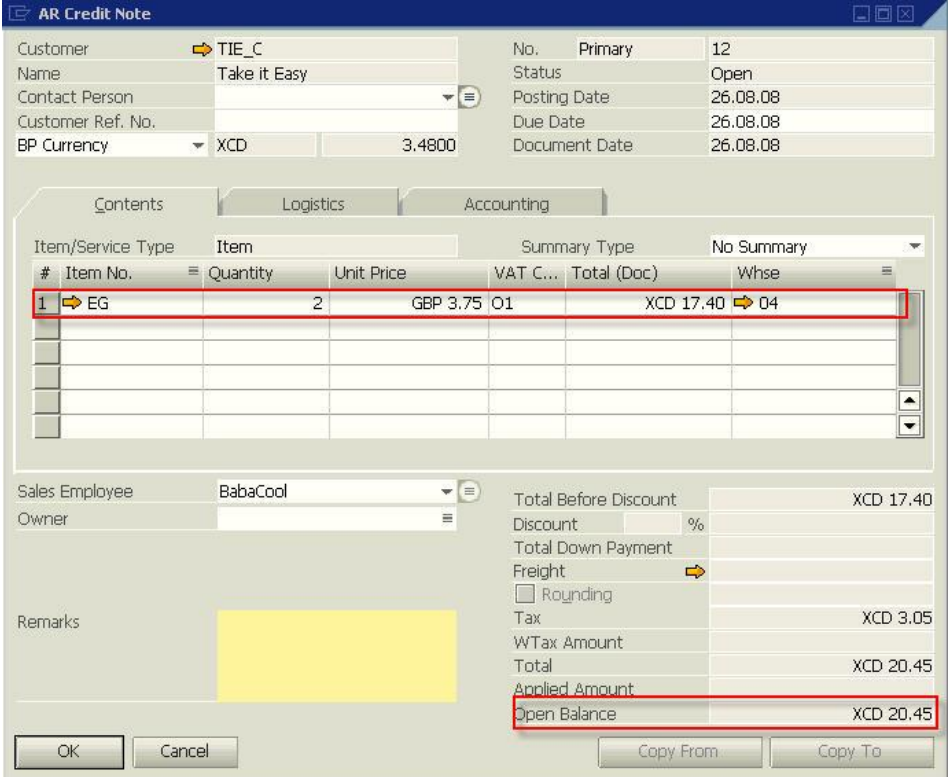

Since there is no link between the credit memo and the reserve invoice, it should be manually noted on the reserve invoice in the *Remarks* field that the affected row had been credited with credit memo number xxxx.

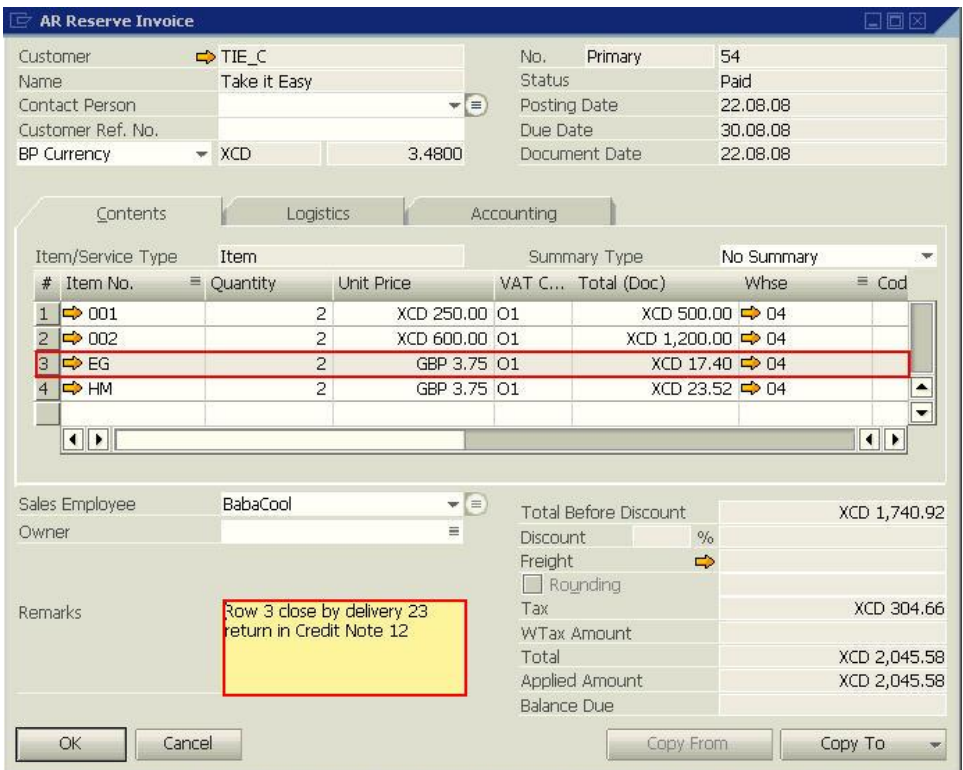

The credit note is in status *Open* and can be paid to the customer, and be part of an incoming payment.

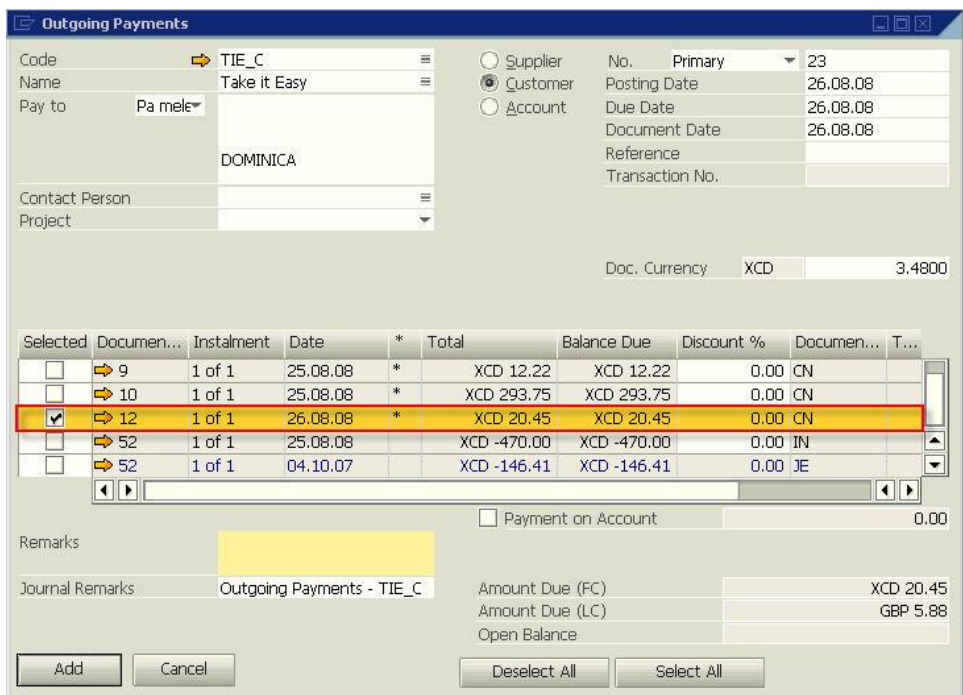

#### Alternatively, it could be used to reduce the total payment or internally reconciled with an outstanding invoice to reduce the balance due.

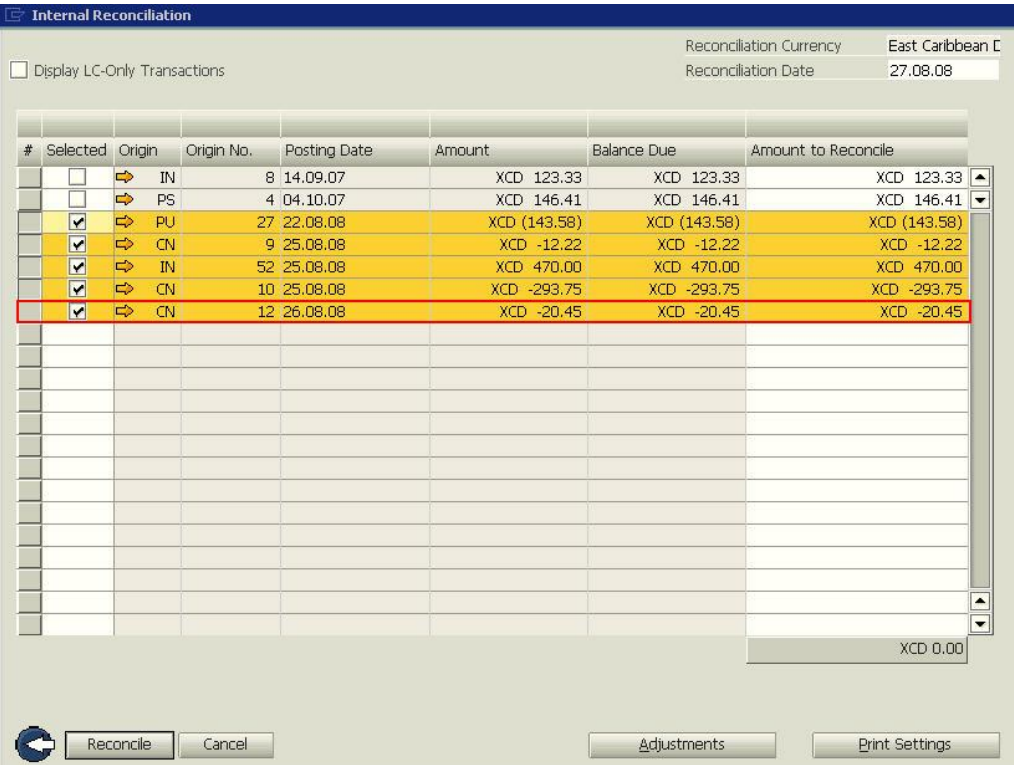

## <span id="page-6-0"></span>**Related Contents**

- [SAP Business One in Action Catalog Page](https://www.sdn.sap.com/irj/scn/index?rid=/webcontent/uuid/2015042b-e6bf-2c10-88bc-f52b878d2895)
- [Link to DRC](https://service.sap.com/smb/sbo/documentation) documentation
- Note [1227722](https://service.sap.com/sap/support/notes/1227722)
- For more information, visit the **Business One homepage**.

# <span id="page-7-0"></span>**Copyright**

© Copyright 2009 SAP AG. All rights reserved.

No part of this publication may be reproduced or transmitted in any form or for any purpose without the express permission of SAP AG. The information contained herein may be changed without prior notice.

Some software products marketed by SAP AG and its distributors contain proprietary software components of other software vendors.

Microsoft, Windows, Excel, Outlook, and PowerPoint are registered trademarks of Microsoft Corporation.

IBM, DB2, DB2 Universal Database, System i, System i5, System p, System p5, System x, System z, System z10, System z9, z10, z9, iSeries, pSeries, xSeries, zSeries, eServer, z/VM, z/OS, i5/OS, S/390, OS/390, OS/400, AS/400, S/390 Parallel Enterprise Server, PowerVM, Power Architecture, POWER6+, POWER6, POWER5+, POWER5, POWER, OpenPower, PowerPC, BatchPipes, BladeCenter, System Storage, GPFS, HACMP, RETAIN, DB2 Connect, RACF, Redbooks, OS/2, Parallel Sysplex, MVS/ESA, AIX, Intelligent Miner, WebSphere, Netfinity, Tivoli and Informix are trademarks or registered trademarks of IBM Corporation.

Linux is the registered trademark of Linus Torvalds in the U.S. and other countries.

Adobe, the Adobe logo, Acrobat, PostScript, and Reader are either trademarks or registered trademarks of Adobe Systems Incorporated in the United States and/or other countries.

Oracle is a registered trademark of Oracle Corporation.

UNIX, X/Open, OSF/1, and Motif are registered trademarks of the Open Group.

Citrix, ICA, Program Neighborhood, MetaFrame, WinFrame, VideoFrame, and MultiWin are trademarks or registered trademarks of Citrix Systems, Inc.

HTML, XML, XHTML and W3C are trademarks or registered trademarks of W3C®, World Wide Web Consortium, Massachusetts Institute of Technology.

Java is a registered trademark of Sun Microsystems, Inc.

JavaScript is a registered trademark of Sun Microsystems, Inc., used under license for technology invented and implemented by Netscape.

SAP, R/3, SAP NetWeaver, Duet, PartnerEdge, ByDesign, SAP Business ByDesign, and other SAP products and services mentioned herein as well as their respective logos are trademarks or registered trademarks of SAP AG in Germany and other countries.

Business Objects and the Business Objects logo, BusinessObjects, Crystal Reports, Crystal Decisions, Web Intelligence, Xcelsius, and other Business Objects products and services mentioned herein as well as their respective logos are trademarks or registered trademarks of Business Objects S.A. in the United States and in other countries. Business Objects is an SAP company.

All other product and service names mentioned are the trademarks of their respective companies. Data contained in this document serves informational purposes only. National product specifications may vary.

These materials are subject to change without notice. These materials are provided by SAP AG and its affiliated companies ("SAP Group") for informational purposes only, without representation or warranty of any kind, and SAP Group shall not be liable for errors or omissions with respect to the materials. The only warranties for SAP Group products and services are those that are set forth in the express warranty statements accompanying such products and services, if any. Nothing herein should be construed as constituting an additional warranty.